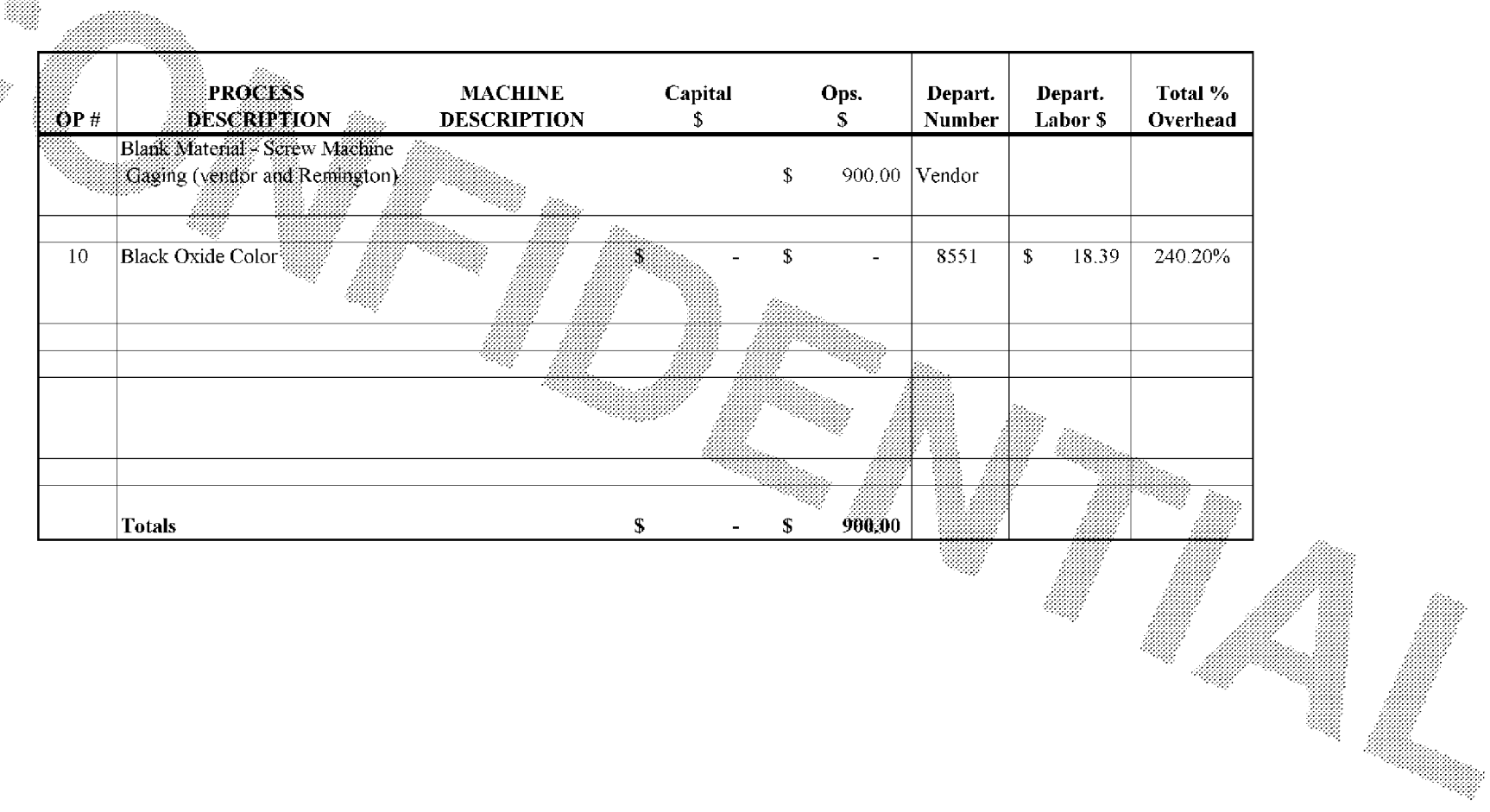

Subject to Protective Order - Williams v. Remington **BARBER - 5.30.06R0003897** 

ang filiko

 $\sim$  AUTOFILE